*УДК 621.45.037+004.9 DOI: 10.18287/2541-7533-2018-17-4-7-17* 

# **АВТОМАТИЗИРОВАННОЕ ПОСТРОЕНИЕ МОДЕЛИ РАБОЧЕЙ ЛОПАТКИ ВЕНТИЛЯТОРА ПО ДАННЫМ ИЗМЕРЕНИЙ ПРОФИЛЯ В CAD-СИСТЕМЕ**

#### **© 2018**

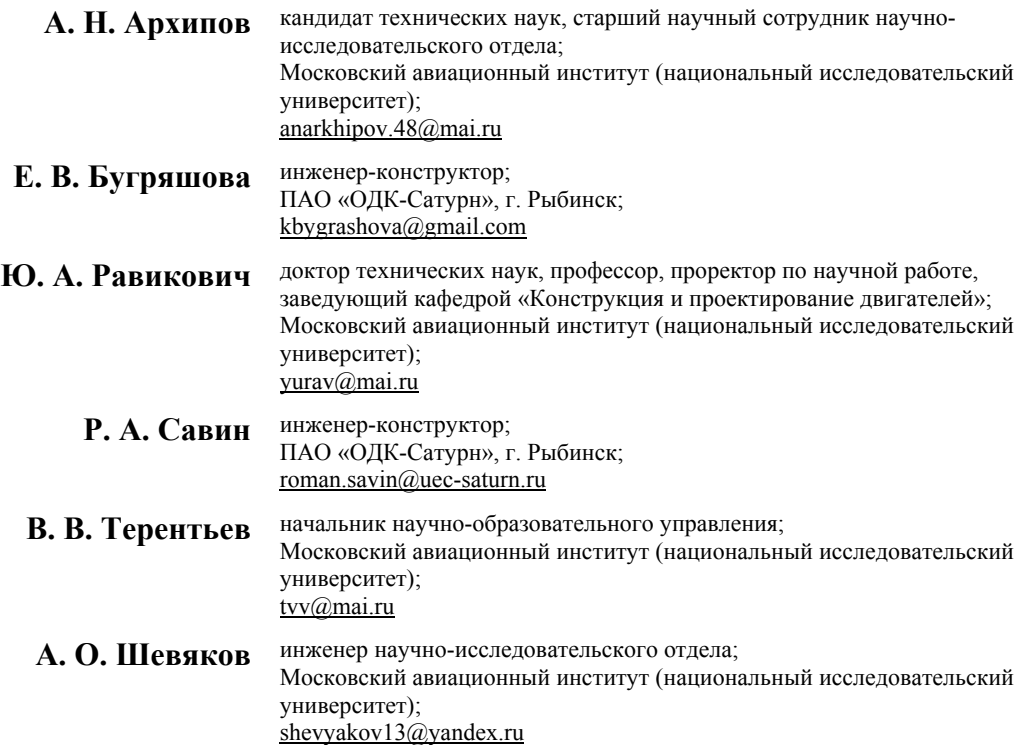

Представлен принцип автоматизированного построения модели рабочей лопатки вентилятора по данным измерений профиля в CAD-системе. При автоматическом построении модели используются результаты обмеров, полученные в ходе проведения контрольно-измерительных мероприятий. Рассмотрен процесс контроля профиля пера лопатки с использованием координатно-измерительной машины портального типа Coord3 Hera NT и измерительной головки с щупом Renishaw PH10T. Представлены основные пункты методики контрольноизмерительных мероприятий. В частности, рассмотрен принцип закрепления лопатки вентилятора. Представлен процесс измерения положения базовых поверхностей и точек, описан процесс измерения координат точек профиля, представлены геометрические параметры, полученные в ходе расчёта отклонений профиля. Создана измеренная 3D-модель лопатки вентилятора по данным контрольно-измерительных мероприятий с учётом дополнительных средств построения. Описан порядок работы для автоматизации процесса построения трёхмерной модели лопатки. Определено направление дальнейшей работы, связанное с проведением прочностных расчётов для создания «горячей» модели измеренной лопатки.

*Газотурбинный двигатель; вентилятор; лопатка; автоматизация; контрольноизмерительные мероприятия; робастная оптимизация; CAD-система.* 

*Цитирование:* Архипов А.Н., Бугряшова Е.В., Равикович Ю.А., Савин Р.А., Терентьев В.В., Шевяков А.О. Автоматизированное построение модели рабочей лопатки вентилятора по данным измерений профиля в CAD-системе // Вестник Самарского университета. Аэрокосмическая техника, технологии и машиностроение. 2018. Т. 17, № 4. С. 7-17. DOI: 10.18287/2541-7533-2018-17-4-7-17

### **Введение**

Созданный в России региональный самолёт с двухконтурным газотурбинным двигателем-прототипом составил достойную конкуренцию зарубежным аналогам [1]. Для сохранения конкурентоспособности и увеличения присутствия на мировом рынке необходимо дальнейшее повышение экономичности, ресурса и надёжности двигателя. Одной из основных деталей двигателя, оказывающей влияние на эти факторы, является лопатка вентилятора (рис. 1, *а*). Распространённая сегодня детерминированная оптимизация без учёта производственных и режимных отклонений делает лопатку вентилятора неустойчивой к различным производственным факторам (геометрическим отклонениям формы профиля, а также изменению режима работы относительно номинального). Проведение робастной многодисциплинарной оптимизации конструкции лопатки вентилятора и комплектация лопаток с учётом фактических геометрических параметров позволят решить данную проблему и добиться стабильно высокого уровня аэродинамических и прочностных характеристик модернизированного компрессора низкого давления для авиационного двигателя [2].

Во время проведения оптимизации лопаток вентилятора необходимо выполнение аэродинамических и прочностных расчётов с учётом производственных отклонений. Из-за сложности геометрии пера лопатки данные расчёты должны проводиться с помощью численных методов в трёхмерной (3D) постановке.

При проектировании лопаток вентиляторов рассматривают несколько целевых функций и критериев, обеспечивающих отстройку собственных частот колебаний, минимизацию массы и напряжений, заданный ресурс [3;4].

Основной целью оптимального проектирования является создание такой «холодной» формы лопатки, соответствующей её ненагруженному положению в рабочем колесе, «горячая» форма которой под действием нагрузок будет минимально отличаться от заданной аэродинамической формы. При этом для лопатки вентилятора необходимо обеспечить минимум массы и выполнение всех прочностных критериев, устойчивых к возможным геометрическим отклонениям формы профиля [5].

Наилучшим способом для построения 3D-моделей рабочей лопатки вентилятора является её построение в CAD-системе (Computer-Aided Design system) по результатам контрольно-измерительных мероприятий, выполняемых при производстве лопатки  $[6 - 11]$ .

Методика проведения контрольно-измерительных мероприятий, её применение для обмера лопатки вентилятора и построение модели лопатки рассмотрены в [12]. Но так как данный процесс является довольно трудоёмким и требует определённых временных затрат, то возникает необходимость автоматизации. При этом требуется детализация закрепления лопаток, измерения положения базовых поверхностей и точек, измерения точек профиля пера, формирование базы исходных данных, описание алгоритма построения модели в CAD-системе.

## **Контроль профиля пера лопатки**

В процессе производства изделий аэрокосмической техники и в особенности деталей газотурбинных двигателей важнейшим звеном технологического процесса является контроль. Традиционно при осуществлении контрольных операций при производстве авиационной техники используется большое количество специальных приборов и оснастки. Однако в последнее время наблюдается тенденция увеличения использования универсальных измерительных средств типа трёхосевых координатно-измерительных машин (КИМ). Данные средства позволяют решать различные по сложности задачи контроля [13].

Для построения 3D-моделей используются результаты обмеров пера окончательно готовой лопатки на стационарной координатно-измерительной машине портального типа Coord3 Hera NT [14]. Контроль геометрических параметров пера лопатки осуществляется контактным методом, применение которого обусловлено, в первую очередь, высокой точностью измерения.

Координатно-измерительная машина состоит из прямоугольной гранитной плиты, на которую установлен подвижной портал с траверсой, несущей измерительную головку с щупом Renishaw PH10T. На рис. 1, *б* изображён общий вид измерительной машины и трёхкоординатная измерительная головка со щупом.

Измерения производятся в автоматическом режиме по заранее составленной программе.

Закрепление лопатки вентилятора на КИМ осуществляется с использованием специального приспособления, которое представляет собой зажимное устройство, осуществляющее закрепление замка лопатки в четырёх местах: два – со стороны спинки и два – со стороны корыта. Схема закрепления лопатки приведена на рис. 1, *в*. Приспособление с лопаткой устанавливается на столе измерительной машины вдоль траверсы, на которой закреплена измерительная головка.

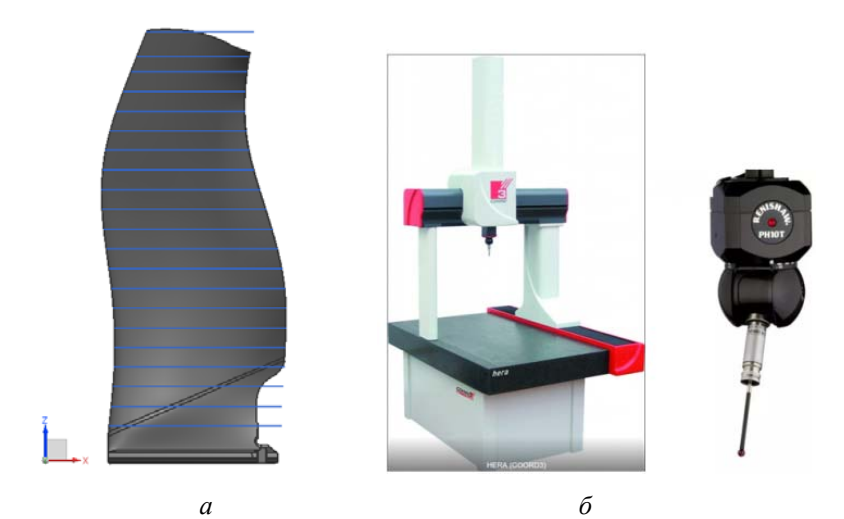

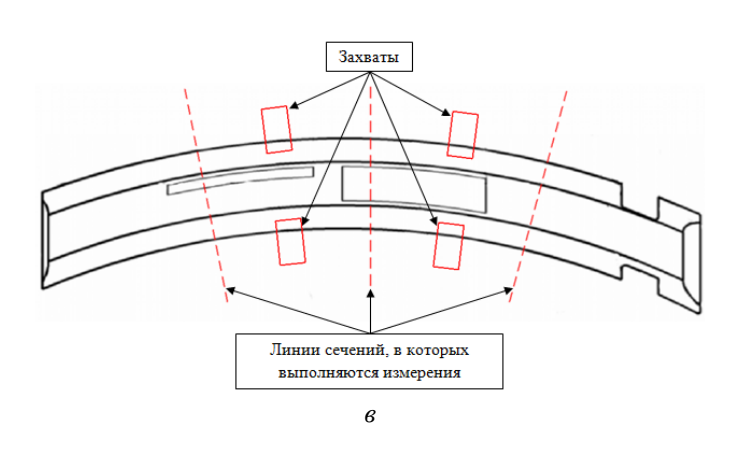

*Рис. 1. Контроль профиля пера лопатки вентилятора: а – лопатка с набором сечений для обмера пера; б – оборудование для обмера пера; в – закрепление замка лопатки*

Измерение положения базовых поверхностей и точек выполняется для задания системы координат, относительно которой измеряется расположение пера. Процедура измерения реализуется в несколько этапов.

1. Измерение положения базовых контактных поверхностей замка вдоль оси лопатки (по вертикали) в трёх сечениях – со стороны спинки и тех же трёх сечениях – со стороны корыта (рис. 1, *в*). В каждом сечении проводится окружность (рис. 2), касательная к двум образующим замка (на спинке и корыте). Затем определяются центры каждой окружности и их проекции на среднее сечение замка (через середину боковых линий замка – на начало координат *Z*). Таким образом, определяется линия, на которой находится начало оси координат *Y* и направление оси *Х* (рис. 3).

2. Измерение положения базовой точки *A* на торце замка со стороны входной кромки в направлении оси *Х*. По этой точке определяется начало координат *Х*. Положение точки *А* изображено на рис. 2, 3.

3. Измерение положения базовой точки *Х3* на корыте лопатки в направлении *Y* и уточнение направления оси *Z*. Положение точки *X3* представлено на рис. 4.

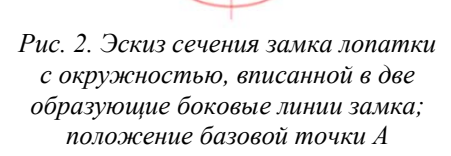

**Точка А** 

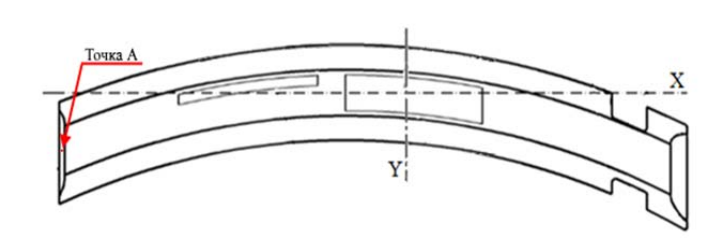

*Рис. 3. Координатные оси лопатки вентилятора, положение базовой точки А*

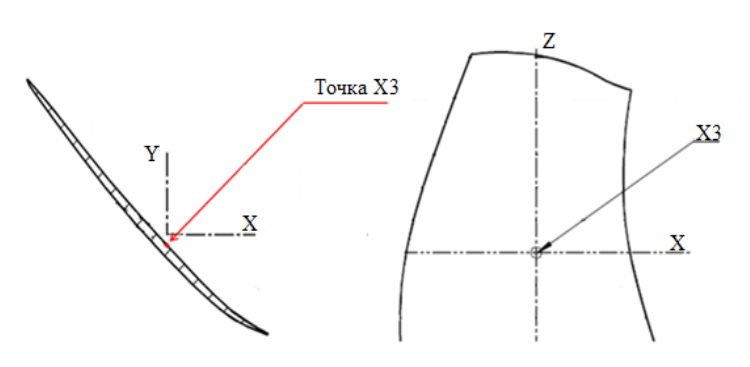

*Рис. 4. Положение точки X3*

Измерение положения осей координат проводится не менее трёх раз с переустановкой лопатки для оценки погрешности.

Измерение координат точек профиля осуществляется для сечений, выбранных на КИМ. Измерение выполняется путём поочередного перемещения измерительной головки со щупом от одной точки профиля к другой по заранее составленной программе для всех сечений, лежащих на поверхностях спинки и корыта. Пример измеряемых сечений показан на рис. 1, *а*.

Выходные данные представляют собой координаты номинальных точек [*X, Y, Z*], лежащих на линиях спинки и корыта. Общее число измеренных точек составляет более 1000.

По координатам измеренных точек проводится припасовка измеренных сечений к номинальным сечениям [12] и определяются отклонения основных параметров каждого сечения от номинального положения и реальные размеры сечения:

a) отклонения центра тяжести *Тх* и *Ту* и угла установки ∆Θ (*Rz*), рассчитанные после припасовки (рис. 5);

б) отклонения по нормали точек измеренного профиля от номинального профиля *ds* (рис. 5);

в) отклонения толщин лопатки в различных местах профиля [Е, e1, e2, e3, e4] (рис. 6).

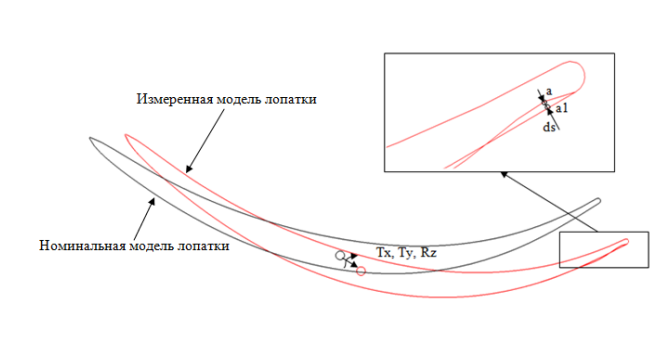

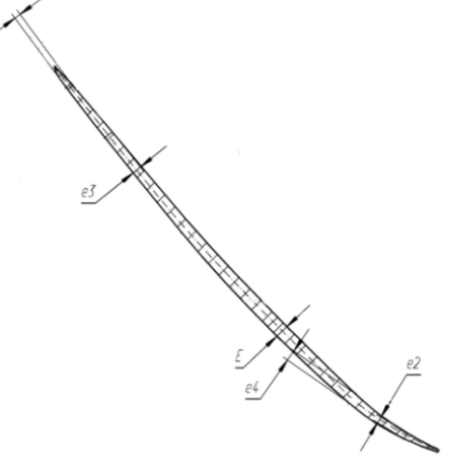

*Рис. 5. Отклонения измеренного профиля лопатки от номинальной модели после припасовки*

*Рис. 6. Толщины лопатки вентилятора в различных местах профиля*

По перечисленным выше результатам, полученным c КИМ, проводится проверка соответствия изготовленной лопатки допускам. После чего на основании полученных результатов формируются базы данных для построения трёхмерной модели лопатки вентилятора.

#### **Построение измеренной модели лопатки**

Как отмечено в [12], для реализации возможности построения измеренной модели по данным КИМ воссоздаётся номинальная модель лопатки с учётом расположения сечений и точек, измеряемых в соответствии с планом КИМ.

Так как данные КИМ не содержат информацию о кромках и таких областях, как замок и периферийное сечение, то в воссозданной номинальной модели были сделаны некоторые добавления [12]:

а) на входной и выходной кромках, где измеряемые точки отсутствуют, были равно распределены по 7-9 дополнительных точек в каждом сечении;

б) область замка и поверхность лопатки под платформой не изменялись и отделялись от пера по наклонному сечению, проходящему через нижнюю границу аэродинамического профиля пера (рис. 7);

в) была введена проставка, соединяющая усечённое перо лопатки и область замка (рис. 7);

г) для формирования верхней части пера были построены дополнительные сечения и поверхность, скопированная из уже существующей номинальной модели лопатки, для отрезки периферийной области (рис. 8).

После внедрения дополнительных средств построения 3D-модели лопатки вентилятора точки на спинке, корыте и кромках каждого сечения были заново собраны в сплайны и были построены вертикальные сплайны, проходящие через границы сплайнов спинки, корыта и кромок сечений (включая дополнительные сечения) и через границы области замка лопатки. По полученным сплайнам были построены поверхности кромок, а также поверхности спинки и корыта пера лопатки. После отрезки верхней и нижней частей пера и соединения через проставку пера лопатки и замковой части была воссоздана номинальная 3D модель лопатки, обладающая важным свойством: её поверхности можно деформировать путём изменения положения точек, по которым построены сплайны сечений.

Таким образом, при изменении положения каждой точки сечений в соответствии с результатами, полученными КИМ (в соответствии с уравнениями (1) и (2), приведёнными в [12]), будет получена измеренная 3D-модель лопатки вентилятора. Данная процедура удобна для построения измеренной модели лопатки в автоматическом режиме.

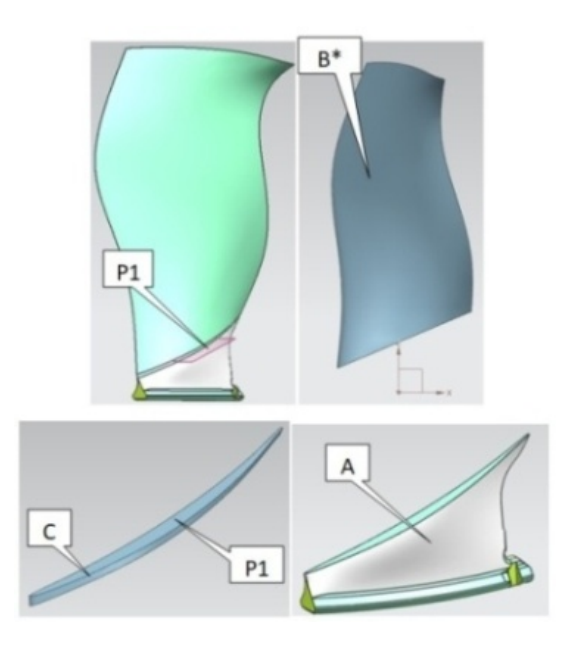

*Рис. 7. Составные части модели лопатки: А – область замка, В\* – усечённое перо лопатки, С – проставка*

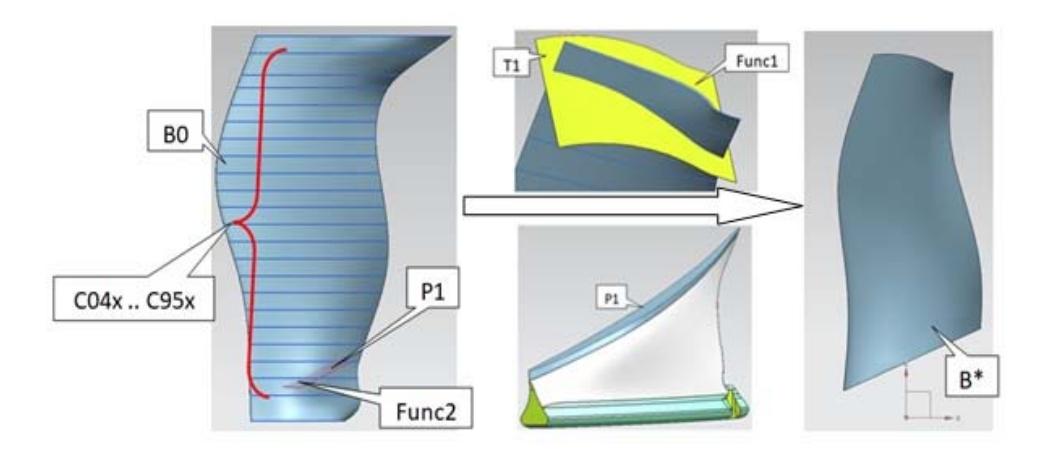

*Рис. 8. Удлинённое и отрезанное перо лопатки, сплайны сечений и поверхности для операций отрезки*

## **Принцип работы программы автоматизированного построения 3D-модели**

Программа автоматизированного построения измеренной 3D-модели лопатки вентилятора представляет собой макрос, написанный на языке программирования PHYTON, совместно работающий с выбранной CAD-системой Siemens NX.

Изменение 3D-модели по результатам обмеров выполняется для пера. В свою очередь перо необходимо перестроить с учётом полученных в ходе измерений данных  $B \rightarrow B^*$ 

Работа программы основана на выполнении нескольких основных действий.

1. Получение модели как суммы геометрических операций:

$$
S^* = \left[ A + B^* + C \right],
$$

где  $[$ ] – операция сшивания объёмов;  $A$  – замок лопатки с ножкой (рис. 7);  $B^*$  – перо лопатки, отрезанное плоскостью *P*1 и поверхностью *T*1 (рис. 8); *C* – проставка, соединяющая отрезанное перо *B* и отрезанный замок с ножкой *A*.

2. Перестроение пера лопатки с учётом измерений:

$$
B^* = \text{Func1}\big(\text{Func2}(B0, P1), T1\big),
$$

где  $B0 = \{S1^* + S2^* + S3^* + S4^* + S5 + S6\}$  – полное перо лопатки; T1 – поверхность отрезки верхнего торца пера (const); *P*1 – плоскость отрезки нижней грани пера (сonst); Func1 – операция отрезки верхнего торца пера для формирования верхней грани лопатки; Func2 – операция отрезки нижней грани пера; { } – операция сшивания поверхностей в объём;  $S1-S4$  - поверхности, построенные по наборам сплайнов *C1...Cxx* (спинка, корыто и две кромки);  $Sx = \text{Func3}(C1x, ..., C3x, Ki, Kj), x = 1-4$ ;  $C1x - \text{cnлайны}$ кромок/спинки/корыта;  $Ki, Kj - c$ плайны кромок (вертикальные направляющие); Func3 – операция построения поверхности по сетке кривых;  $S5 - S6$  – поверхности, построенные по четырём сплайнам на верхнем торце и нижней грани пера лопатки.

3. Построение поверхностей спинки, корыта и двух кромок по сетке кривых:

$$
Sx^*
$$
 = Func3 $(Clx^*$ ,...,  $C30x^*$ ,  $Ki^*$ ,  $Kj^*$ ).

4. Построение сплайнов по точкам:

$$
Clx^* = \text{Func4}(p1^*, p2^*, ..., p30^*),
$$

где Func4 – функция сплайна, построенная по точкам  $p1...p30$  (для этих точек есть измерения).

5. Изменение положения точек в соответствии с данными геометрических отклонений профиля по нормали к стенке:

$$
p1^* = p1^{**} + dp,
$$

где  $p1^{**}$  – припасованная точка  $p1$ :  $dp$  – отклонение от номинала по нормали к стенке.

6. Изменение положения точек в соответствии с параметрами припасовки:

$$
p1^* = (p1+Tx+Ty)^* Rz,
$$

координаты точки *p*1 переносятся в пространстве на величину припасовки (смещения), а затем все точки поворачиваются с помощью матрицы поворота всего сечения на угол  $Rz$ 

7. Поверхность проставки изменяется автоматически в *NX* при сшивании с пером и замком.

На рис. 8 изображены сплайны сечений и поверхности для операций отрезки, а также удлинённое (с добавленными сечениями) и отрезанное перо лопатки.

Результатом работы программы является полностью перестроенная модель лопатки вентилятора в соответствии с данными с КИМ, а также массив данных для всех сечений лопатки, содержащий следующую информацию:

a) номера сечений лопатки;

b) номера точек, расположенных на линиях спинки, корыта и кромок;

c) начальные координаты точек, расположенных на линиях спинки, корыта и кромок  $[X, Y, Z]$ ;

d) припасованные координаты точек, расположенных на линиях спинки, корыта и кромок  $[X1, Y1, Z1]$ ;

e) величины отклонений по нормали для точек, расположенных на линиях спинки, корыта и кромок;

f) изменённые координаты точек, расположенных на линиях спинки, корыта и кромок  $\left[ \Delta X, \Delta Y, \Delta Z \right]$ ;

g) таблицы значений толщин лопатки у входной и выходной кромок *e*1 и *e*2 ;

h) таблица значений максимальной толщины профиля *Е*.

Таким образом, созданная программа позволяет по данным КИМ в автоматическом режиме создать 3D-модель лопатки для последующих конечно-элементных прочностных расчётов.

## **Заключение**

Автоматизированное построение 3D-модели лопатки вентилятора по данным c КИМ является важным этапом комплекса мероприятий по робастной оптимизации газотурбинного двигателя.

Полученная модель измеренной лопатки вентилятора представляет собой «холодную» форму лопатки. Данная модель после приложения к лопатке центробежных сил и газовых нагрузок может быть использована для проведения конечно-элементных расчётов и прочностной оценки лопатки с производственными отклонениями. Кроме того, по результатам статического расчёта может быть получена «горячая» форма лопатки путём перестроения измеренной модели с учётом полученных перемещений. В дальнейшем полученная «горячая» модель лопатки может быть использована при проведении аэродинамических расчётов с целью подготовки к проведению робастной оптимизации.

Работы выполнены при финансовой поддержке Минобрнауки России в ходе реализации комплексного проекта, шифр 2017-218-09-172.

## **Библиографический список**

1. Киселев Ю.В., Киселев Д.Ю. Двигатель SaM 146. Устройство основных узлов: электронное учебное пособие. Самара: Самарский государственный аэрокосмический университет имени С.П. Королёва (национальный исследовательский университет), 2012. 39 с.

2. Vinogradov K.A., Kretinin G.V., Otryahina K.V., Didenko R.A., Karelin D.V., Shmotin Y.N. Robust optimization of the HPT blade cooling and aerodynamic efficiency // Proceedings of the ASME Turbo Expo 2016: Turbomachinery Technical Conference and Exposition (June 13-17, 2016, Seoul, South Korea). V. 2C-2016. DOI: 10.1115/GT2016-56195

3. Иноземцев А.А., Нихамкин М.А., Сандрацкий В.Л. Газотурбинные двигатели. Основы конструирования авиационных двигателей и энергетических установок. Т. 2. Общие сведения. Компрессоры. Камеры сгорания. Форсажные камеры. Турбины. Выходные устройства. М.: Машиностроение, 2008. 366 с.

4. Машиностроение. Энциклопедия в 40 т. Т. IV-21. Самолёты и вертолёты. Кн. 3. Авиационные двигатели / под ред. В.А. Скибина. М.: Машиностроение, 2010. 720 c.

5. Темис Ю.М., Якушев Д.А., Оптимальное проектирование формы лопатки компрессора // Проблемы прочности и пластичности. 2011. № 73. С. 141-149.

6. Bernardini F., Bajaj C.L., Chen J., Schikore D.R. Automatic reconstruction of 3D CAD models from digital scans // International Journal of Computational Geometry and Applications. 1999. V. 9, Iss. 4-5. P. 327-369.

7. Князь В.А., Позин А.Г. Разработка методов построения полных трёхмерных моделей для CAD/CAM систем по данным бесконтактных измерений // Сборник тезисов докладов 4-й международной конференции «Системы проектирования, технологической подготовки производства и управления этапами жизненного цикла промышленного продукта. CAD/CAM/PDM – 2004» (2-5 ноября 2004 г., Москва). М.: ИПУ РАН, 2004. http://lab18.ipu.ru/projects/conf2004/3/14.htm

8. Mohaghegh K., Sadeghi M.H., Abdullah A. Reverse engineering of turbine blades based on design intent // International Journal of Advanced Manufacturing Technology. 2007. V. 32, Iss. 9-10. P. 1009-1020. DOI: 10.1007/s00170-006-0406-9

9. Wang Y., Chen Y., Liu J., Tang X. 3D reconstruction of curved objects from single 2D line drawings // IEEE Conference on Computer Vision and Pattern Recognition 2009 (June, 20-25, 2009, Miami, FL, USA). P. 1834-1841. DOI: 10.1109/CVPRW.2009.5206841

10. Liu J., Zhao J., Yang X., Liu J., Qu X., Wang X. A reconstruction algorithm for blade surface based on less measured points // International Journal of Aerospace Engineering. 2015. V. 2015. DOI: 10.1155/2015/431824

11. Li W.-L., Xie H., Li Q.-D., Zhou L.-P., Yin Z.-P. Section curve reconstruction and mean-camber curve extraction of a point-sampled blade surface // PLoS ONE. V. 9, Iss. 12. DOI: 10.1371/journal.pone.0115471

12. Архипов А.Н., Равикович Ю.А., Федоров И.М., Холобцев Д.П. Построение 3D-моделей лопаток вентилятора газотурбинного двигателя в CAD-системе по данным контрольно-измерительных мероприятий // Вестник Самарского университета. Аэрокосмическая техника, технологии и машиностроение. 2017. Т. 16, № 3. С. 7-16. DOI: 10.18287/2541-7533-2017-16-3-7-16.

13. Болотов М.А., Лёзин И.А., Модели и методы оптимизации методик измерения деталей ГТД при их контроле на координатно-измерительных машинах // Вестник Самарского государственного аэрокосмического университета имени С.П. Королёва (национального исследовательского университета). 2011. № 2 (26). С. 140-149.

14. Приложение к свидетельству № 63505 об утверждении типа средств измерений. Машины координатно-измерительные COORD3. М.: Всероссийский научноисследовательский институт метрологической службы, 2016. 18 c.

## **AUTOMATED CONSTRUCTION OF A FAN BLADE MODEL ACCORDING TO DATA OF CAD PROFILE MEASUREMENTS**

#### **© 2018**

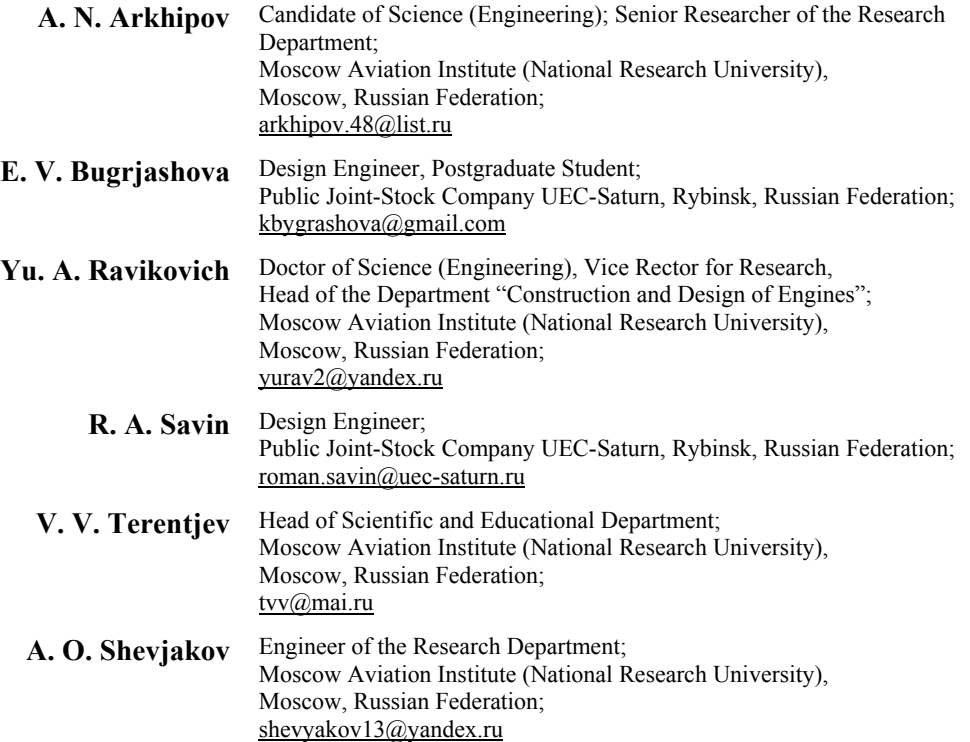

The principle of automated construction of a fan blade model according to the profile measurements performed in a CAD-system is presented. Automatic construction of the model is based on the results of measurements obtained in the course of the control measurement procedure. The process of the blade airfoil control with the use of a portal-type Coord3 Hera NT coordinate-measuring machine and a measuring head with a Renishaw PH10T probe is described. The main points of the check method and instrumentation measures are presented. For example, the principle of the fan blade fixing is considered, the process of measuring the position of the base surfaces and points is presented, the process of measuring the profile points' coordinates is described, the geometric parameters obtained in the course of calculation of profile deviations are presented. A measured 3D model of the fan blade is created according to the data of the control measurement procedure, taking into account complementary construction tools. The order of work for the automation of constructing a threedimensional blade model is described. The direction of further work is specified, related to carrying out strength calculations to create a "hot" model of the measured blade, and subsequent aerodynamic calculations of the resulting blade to determine the most efficient set of geometric parameters for robust optimization.

*Gas turbine engine; fan; blade; automation; coordinate measuring techniques; robust optimization; CFD-system.* 

*Citation:* Arkhipov A.N., Bugrjashova E.V., Ravikovich Yu.A., Savin R.A., Terentjev V.V., Shevjakov A.O. Automated construction of a fan blade model according to data of CAD profile measurements. *Vestnik of Samara University. Aerospace and Mechanical Engineering*. 2018. V. 17, no. 4. P. 7-17. DOI: 10.18287/2541-7533-2018-17-4-7-17

#### **References**

1. Kiselev Yu.V., Kiselev D.Yu. *Dvigatel' SaM 146. Ustroystvo osnovnykh uzlov: elektronnoe uchebnoe posobie* [Engine SaM 146. Design of the main units. Electronic textbook]. Samara: Samara State Aerospace University Publ., 2012. 39 p.

2. Vinogradov K.A., Kretinin G.V., Otryahina K.V., Didenko R.A., Karelin D.V., Shmotin Y.N. Robust optimization of the HPT blade cooling and aerodynamic efficiency. *Proceedings of the ASME Turbo Expo 2016: Turbomachinery Technical Conference and Exposition (June 13-17, 2016, Seoul, South Korea)*. V. 2C-2016. DOI: 10.1115/GT2016-56195

3. Inozemtsev A.A., Nikhamkin M.A., Sandratskiy V.L. *Gazoturbinnye dvigateli. Osnovy konstruirovaniya aviatsionnykh dvigateley i energeticheskikh ustanovok. T. 2. Obshchie svedeniya. Kompressory. Kamery sgoraniya. Forsazhnye kamery. Turbiny. Vykhodnye ustroystva* [Gas turbine engines. Principles of design of aircraft engines and power plants. V. 2. General information. Compressors. Combustion chambers. Afterburners. Turbines. Exhaust systems]. Moscow: Mashinostroyeniye Publ., 2008. 366 p.

4. *Mashinostroenie. Entsiklopediya v 40 t. T. IV-21. Samolety i vertolety. Kn. 3. Aviatsionnye dvigateli / pod red. V.A. Skibina* [Mechanical Engineering. Encyclopedia. V. IV-21. Aircraft and helicopters. Book. 3. Aircraft engines / ed. by V.A. Skibin]. Moscow: Mashinostroenie Publ., 2010. 720 p.

5. Temis Yu.M., Yakushev D.A. Optimal design of the compressor blade form. *Problems of Strength and Plasticity*. 2011. No. 73. P. 141-149. (In Russ.)

6. Bernardini F., Bajaj C.L., Chen J., Schikore D.R. Automatic reconstruction of 3D CAD models from digital scans. *International Journal of Computational Geometry and Applications*. 1999. V. 9, Iss. 4-5. P. 327-369.

7. Knyaz' V.A., Pozin A.G. Razrabotka metodov postroeniya polnykh trekhmernykh modeley dlya CAD/CAM sistem po dannym beskontaktnykh izmereniy. *Sbornik tezisov dokladov 4-oy mezhdunarodnoy konferentsii «Sistemy proektirovaniya, tekhnologicheskoy podgotovki proizvodstva i upravleniya etapami zhiznennogo tsikla promyshlennogo produkta. CAD/CAM/PDM – 2004» (November, 2-5, 2004, Moscow)*. Moscow: Institute of Control Sciences of Russian Academy of Sciences Publ., 2004. П. 7. Available at: http://lab18.ipu.ru/projects/conf2004/3/14.htm

8. Mohaghegh K., Sadeghi M.H., Abdullah A. Reverse engineering of turbine blades based on design intent. *International Journal of Advanced Manufacturing Technology*. 2007. V. 32, Iss. 9-10. P. 1009-1020. DOI: 10.1007/s00170-006-0406-9

9. Wang Y., Chen Y., Liu J., Tang X. 3D reconstruction of curved objects from single 2D line drawings. *IEEE Conference on Computer Vision and Pattern Recognition 2009 (June, 20-25, 2009, Miami, FL, USA)*. P. 1834-1841. DOI: 10.1109/CVPRW.2009.52068

10. Liu J., Zhao J., Yang X., Liu J., Qu X., Wang X. A reconstruction algorithm for blade surface based on less measured points. *International Journal of Aerospace Engineering*. 2015. V. 2015. DOI: 10.1155/2015/431824

11. Li W.-L., Xie H., Li Q.-D., Zhou L.-P., Yin Z.-P. Section curve reconstruction and mean-camber curve extraction of a point-sampled blade surface. *PLoS ONE*. V. 9, Iss. 12. DOI: 10.1371/journal.pone.0115471

12. Arkhipov A.N., Ravikovich Yu.A., Fedorov I.M., Kholobtsev D.P. Constructing 3D fan blade models in cadsystem on the basis of coordinate measuring techniques. *Vestnik of Samara University. Aerospace and Mechanical Engineering*. 2017. V. 16, no. 3. P. 7-16. DOI: 10.18287/2541-7533-2017-16-3-7-16. (In Russ.)

13. Bolotov M.A., Lyozin I.A. Models and methods of optimizing the procedure of measuring gas turbine engine parts using coordinate measuring devices. *Vestnik of the Samara State Aerospace University*. 2011. No. 2 (26). P. 140-149. (In Russ.)

14. Appendix to the Pattern Approval Certificate No. 63505: Coordinate measuring machines COORD3. Moscow: All-Russian Research Institute of Metrological Service Publ., 2016. 18 p. (In Russ.)